## **Como preencher o arquivo CSV do resultado final de todas as fases**

[Clique aqui para baixar o modelo - Resultado Final de Todas as fases \(CSV\)](https://confluence.tce.pb.gov.br/download/attachments/41517656/Anexo%20III%20-%20Modelo%20do%20arquivo%20de%20importa%C3%A7%C3%A3o%20do%20resultado%20final.csv?version=1&modificationDate=1569429360723&api=v2)

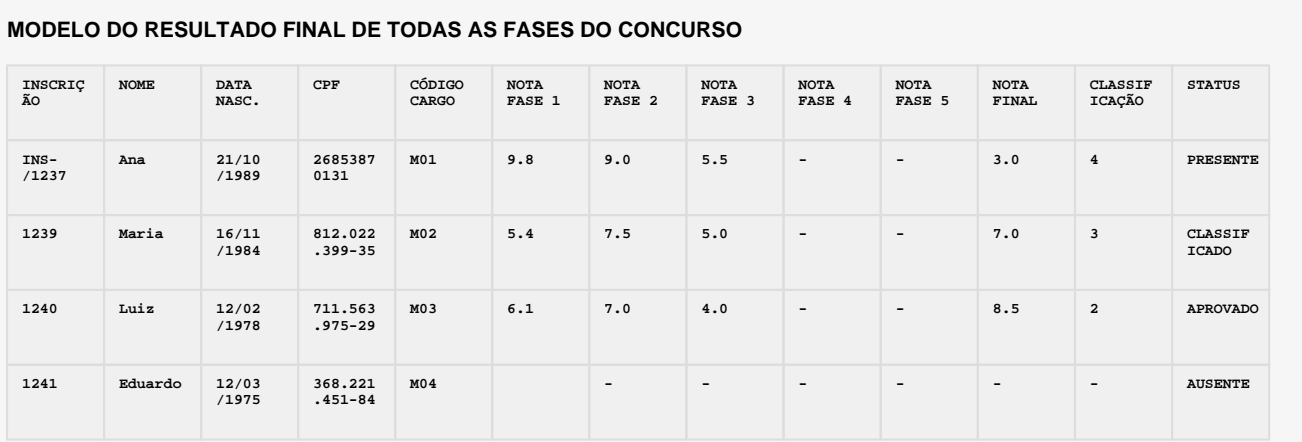

## **Informações Gerais**

O arquivo do resultado final do concurso deve estar no formato CSV onde os valores são separados por ponto e vírgula. Sugerimos que o seu preenchimento seja feito no Excel e que ao salvar, selecione a opção de salvar como CSV.

As colunas do arquivo do resultado final do concurso deverão ser iguais ao desse modelo. **NÃO** serão aceitas planilhas que não respeitem a mesma quantidade, nomenclatura e ordem das colunas como estão estabelecidas neste modelo.

**Esse arquivo deve conter as informações de todos os inscritos** no concurso, independentemente do desempenho de suas colocações ou participação nas provas.

TODOS os campos devem ser preenchidos, não serão aceitos campos ou colunas vazias. Quando se tratar de um campo não obrigatório ou que não exista a informação, deve-se colocar o caracter **-** como representação da falta da informação.

## **Regras dos campos**

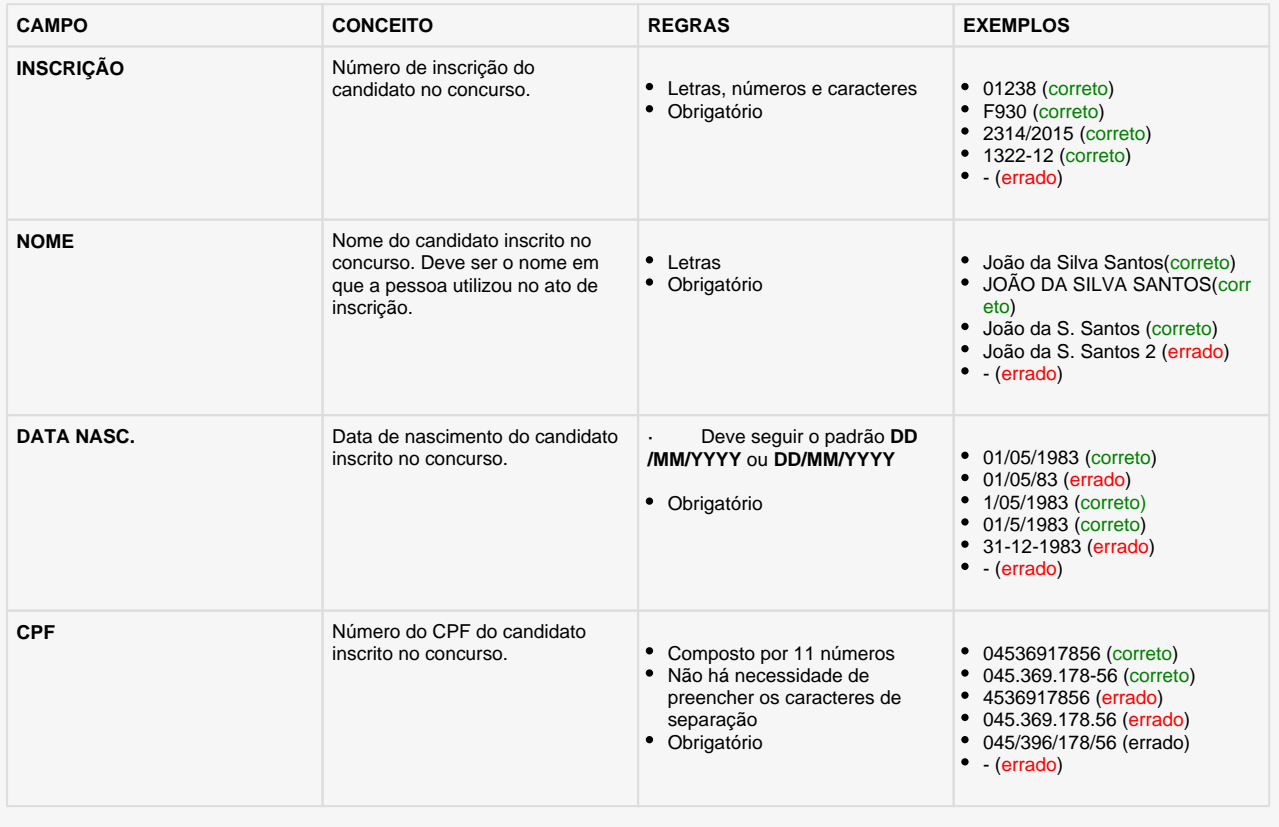

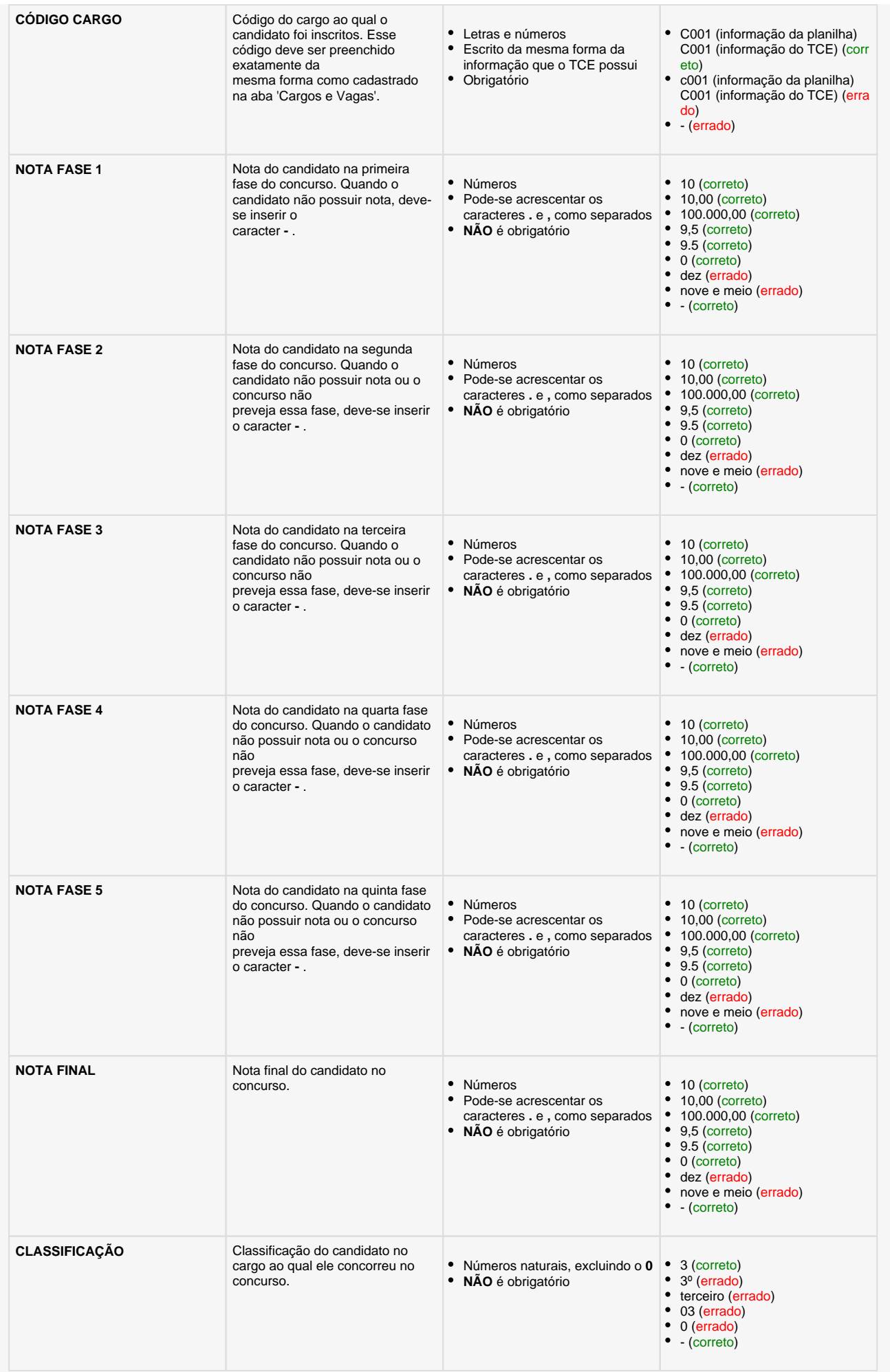

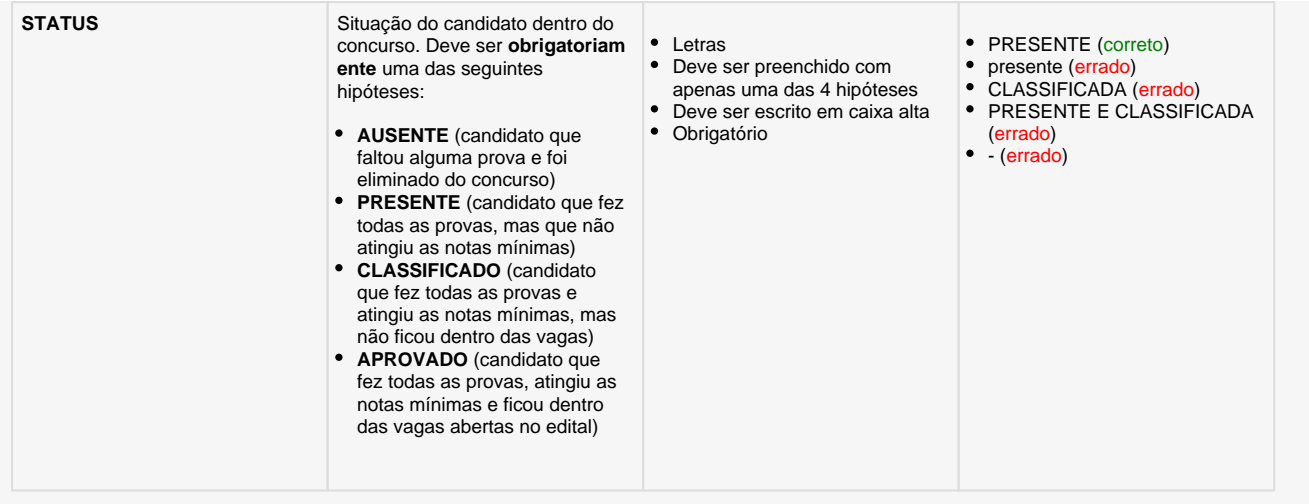

A nível de exemplo caso só existe notas até a terceira fase de um determinado cargo, as demais colunas referentes as notas das fases seguintes devem ser preenchidas com **-** , como pode ser visto no modelo acima.

Pelo contingente muito alto de informações nesse arquivo o mesmo deverá ser criado pela organizadora do concurso. Esse modelo deverá ser repassado para empresa realizadora do concurso para o correto preparo desse arquivo **obedecendo-se rigorosamente os campos e a ordem dos mesmos**.

- O arquivo CSV entregue deve posssuir as mesmas colunas deste modelo proposto. **Não pode retirar nenhuma coluna, renomeá-las ou inverter a ordem**.
- Nenhuma coluna aceitará informação vazia. Quando se tratar de caso em que não se têm a informação, deve-se utilizar o caracter "**-**" para informar ao TCE-PB que não existe tal informação.